CAMBRIDGE INTERNATIONAL EXAMINATIONS Cambridge International General Certificate of Secondary Education

## MARK SCHEME for the October/November 2014 series

## 0420 COMPUTER STUDIES

www.Xtremepapers.com

0420/33 Paper 3, maximum raw mark 60

This mark scheme is published as an aid to teachers and candidates, to indicate the requirements of the examination. It shows the basis on which Examiners were instructed to award marks. It does not indicate the details of the discussions that took place at an Examiners' meeting before marking began, which would have considered the acceptability of alternative answers.

Mark schemes should be read in conjunction with the question paper and the Principal Examiner Report for Teachers.

Cambridge will not enter into discussions about these mark schemes.

Cambridge is publishing the mark schemes for the October/November 2014 series for most Cambridge IGCSE<sup>®</sup>, Cambridge International A and AS Level components and some Cambridge O Level components.

® IGCSE is the registered trademark of Cambridge International Examinations.

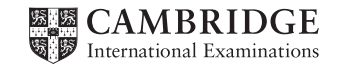

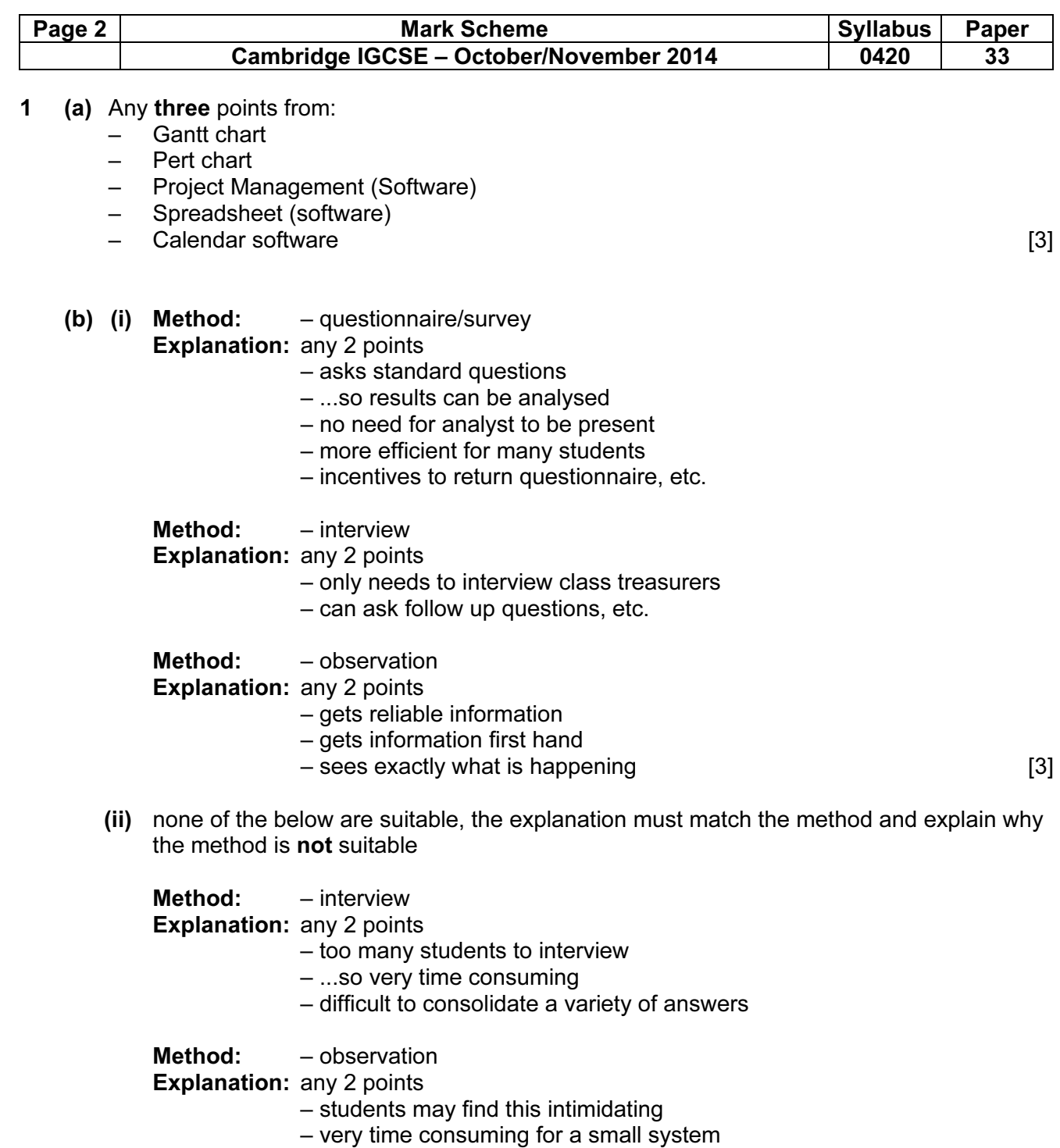

Method: – document search

Explanation: any 2 points

- would not obtain opinions from students
- documents may no longer be available [3]

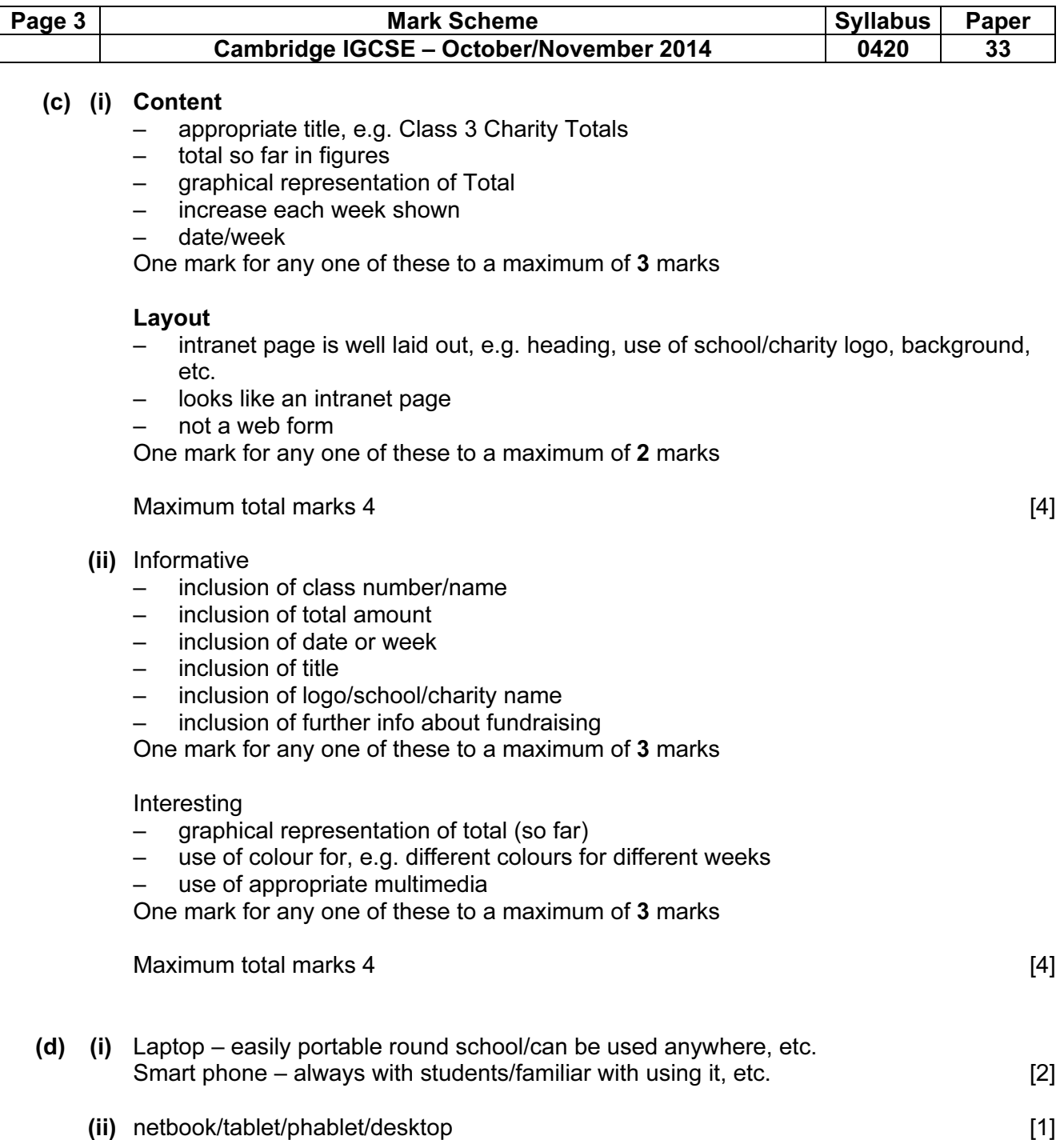

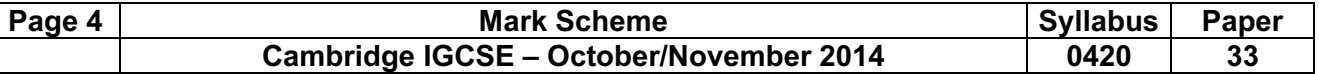

- (e) One mark for every two correct symbols
	- A Process
	- **B** Disk/file storage
	- C Keyboard/manual entry
	- **D** Hard copy/document output<br>**E** Sort/allow decision box
	- $E$  Sort/allow decision box<br> $E$  Input/output
	- Input/output
	- G Terminator/Start and End
	- H Connector [4]
	- $0, 1 no marks$
	- $2.3 -$  one mark
	- $4.5 -$  two marks
	- 6, 7 three marks
	- 8 four marks.
- (f) One mark per process, max 4
	- adding donation to class total/spreadsheet
	- adding profit made to class total/spreadsheet
	- adding amount to class total/spreadsheet (if marks not given for either of the above)
	- updating school total (master spreadsheet)
	- transferring current total to intranet
	- updating intranet page

One mark per input, max 2

- student name, (date), class, amount
- event name, (date), class, profit
- current total/amount raised this week

One mark per data store, max 2

- class records/spreadsheet
- master records/spreadsheet
- spreadsheet/donations or fundraising records (only if none of the above are given)

One mark per output, max 2

- intranet pages (screen)
- class spreadsheet (allow examples, e.g. graphs charts, etc.)
- master spreadsheet (allow examples, e.g. graphs charts, etc.) [8]

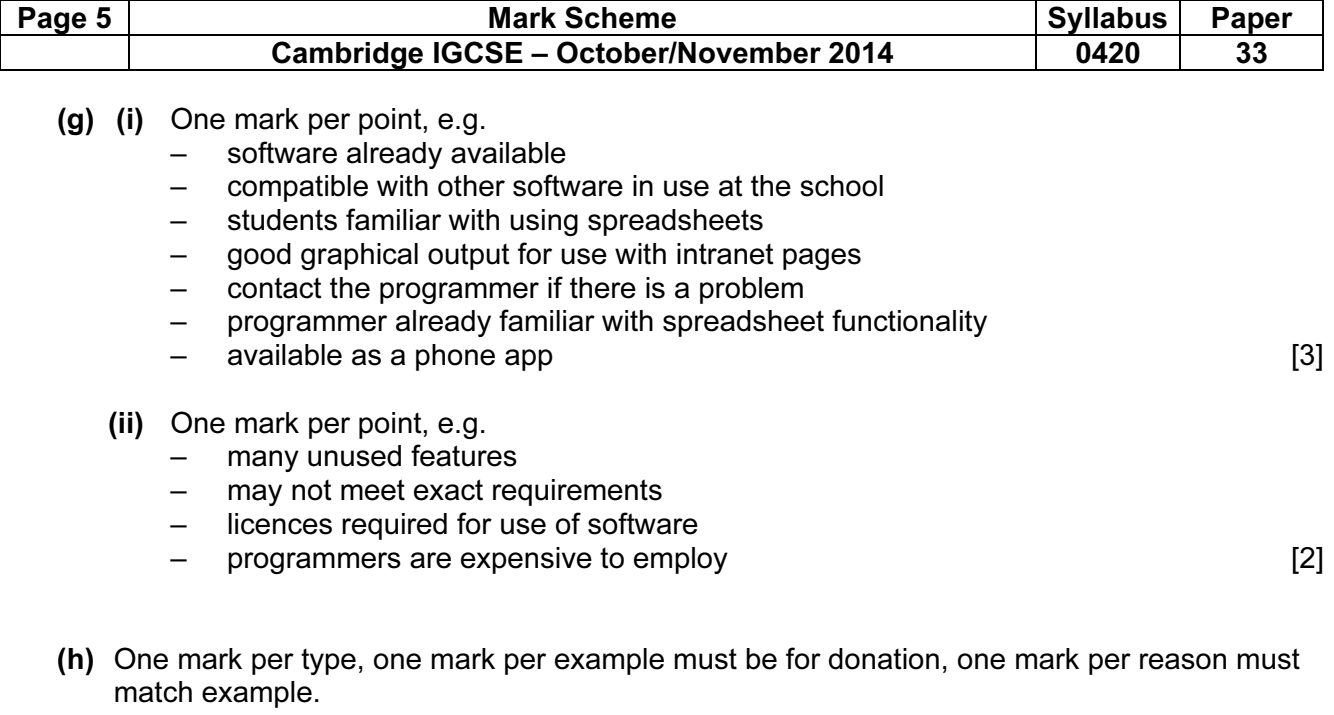

The following are examples only; there are many correct answers.

- normal
- \$2.50
- this checks that system can accept appropriate inputs
- erroneous/abnormal
- $-$  \$2.00
- checks that negative numbers are rejected
- boundary/extreme
- $-$  \$10.00
- checks that boundary/extreme data is accepted [9]

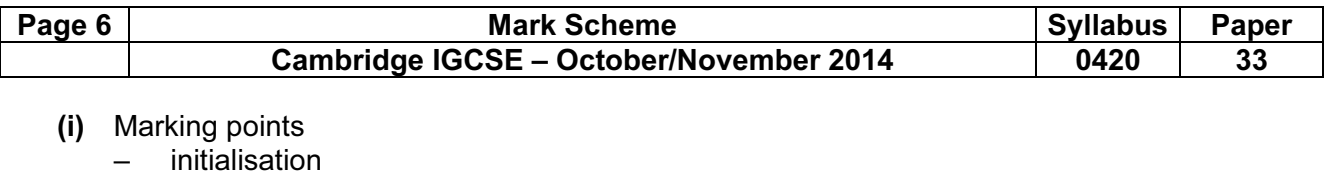

- loop control
- input amount of donation
- check in range 1.00
- …to 10.00
- output error message
- increment error count
- exit if 3 attempts have been made
- continue if donation valid

## Sample algorithm

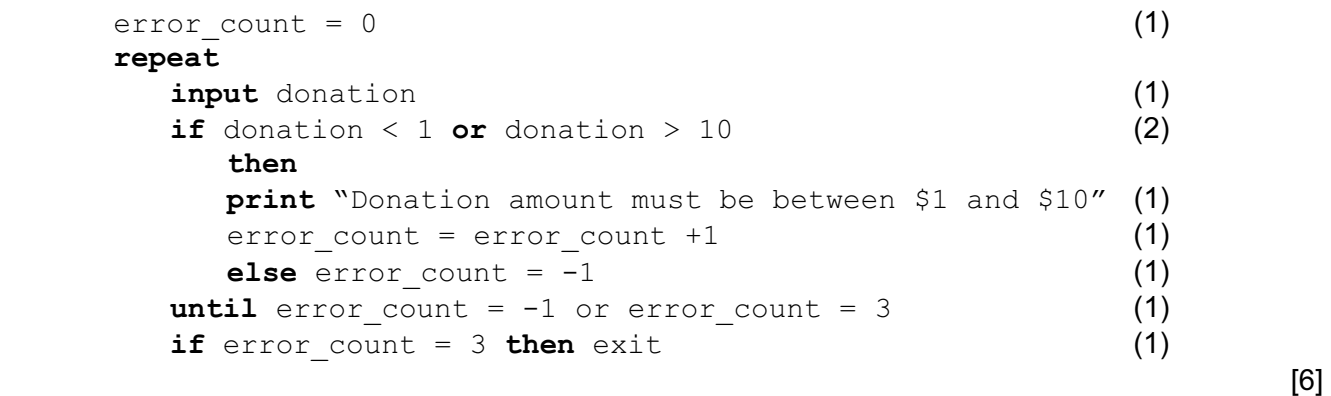

## (j) Max two marks per advantage

 One mark per advantage, one mark per suitable example that clearly relates to the school charity donation system (the following are just examples)

- fewer errors donations are only recorded once
- less likelihood for information to be lost backups can be made of the spreadsheet more easily than making copies of the class record books
- takes less time for class treasurers entries no longer need to be copied when payments are taken to the school office
- output looks more professional intranet pages rather than hand drawn on paper [6]
- (k) up to two points from
	- consider if objectives of new system have been met
	- look at results from tests
	- discuss with school office staff whether or not new system works
	- ask the students
	- whether or not the new system was easy to use [2]